## **23\_FAQ**

- [FAQ](https://quovadis-gps.com/anleitungen/quovadis-7/doku.php?id=de:98_faq:98_faq)
- [Datenbank komprimieren](https://quovadis-gps.com/anleitungen/quovadis-7/doku.php?id=de:98_faq:datenbank_komprimieren)
- [Drucken im Maßstab](https://quovadis-gps.com/anleitungen/quovadis-7/doku.php?id=de:98_faq:drucken_im_masstab)
- ["GPS Online Logs", andere QV-Datenbank beschädigt?](https://quovadis-gps.com/anleitungen/quovadis-7/doku.php?id=de:98_faq:gps_online_logs_andere_qv-datenbank_beschaedigt)
- [Koordinateneingabe](https://quovadis-gps.com/anleitungen/quovadis-7/doku.php?id=de:98_faq:koordinateneingabe_ttqv5)
- [Allgemein](https://quovadis-gps.com/anleitungen/quovadis-7/doku.php?id=de:98_faq:zz_draft)

From: <https://quovadis-gps.com/anleitungen/quovadis-7/> - **QuoVadis 7 GPS Software Wiki**

Permanent link: **[https://quovadis-gps.com/anleitungen/quovadis-7/doku.php?id=wiki:ebook:23\\_faq](https://quovadis-gps.com/anleitungen/quovadis-7/doku.php?id=wiki:ebook:23_faq)**

Last update: **2014/01/19 15:14**

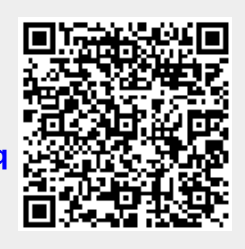